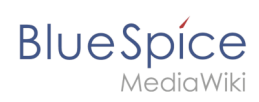

## **Manual:Wikitext/Wikitext reference**

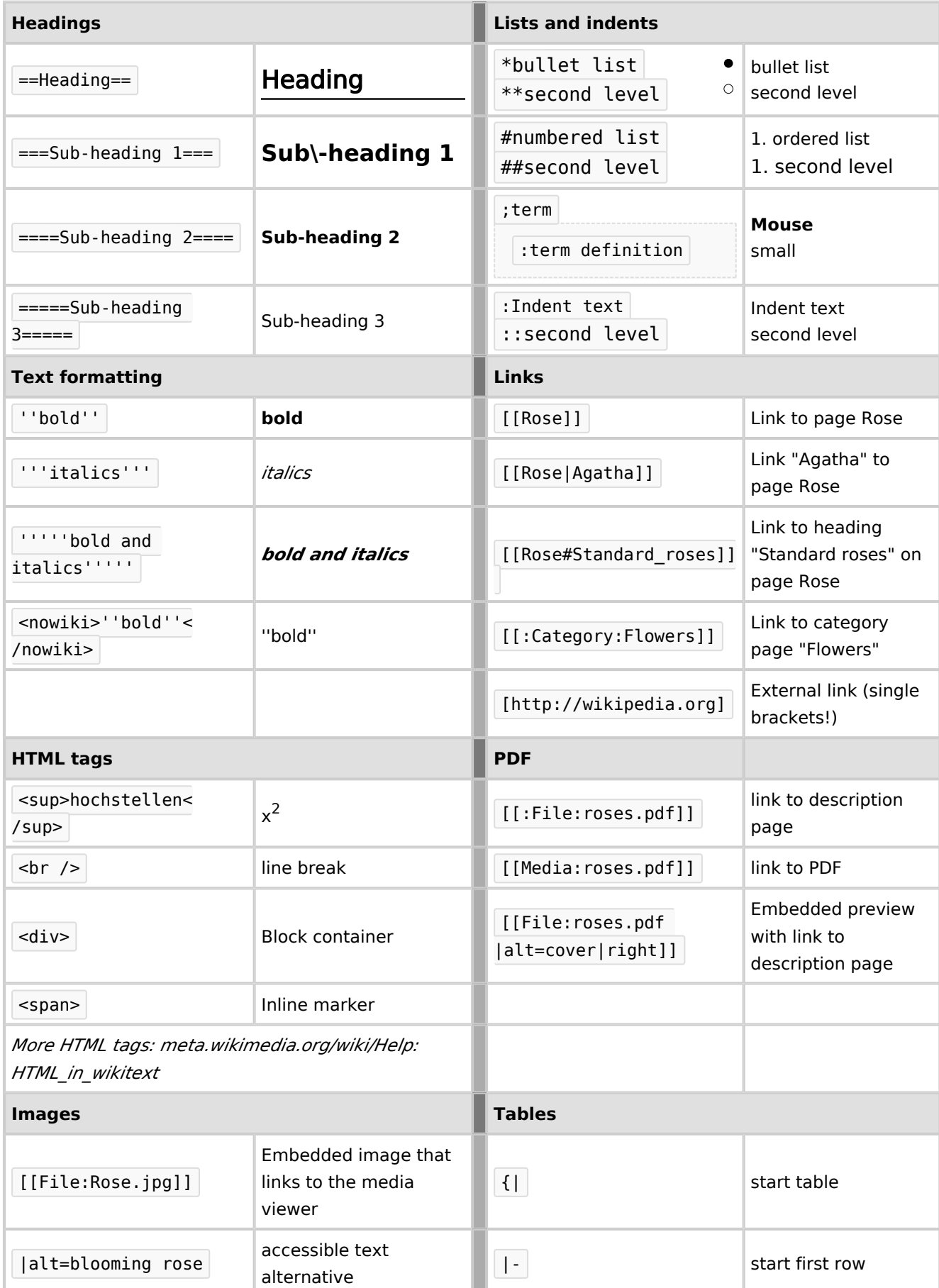

## **BlueSpice**

## **Manual:Wikitext/Wikitext reference**

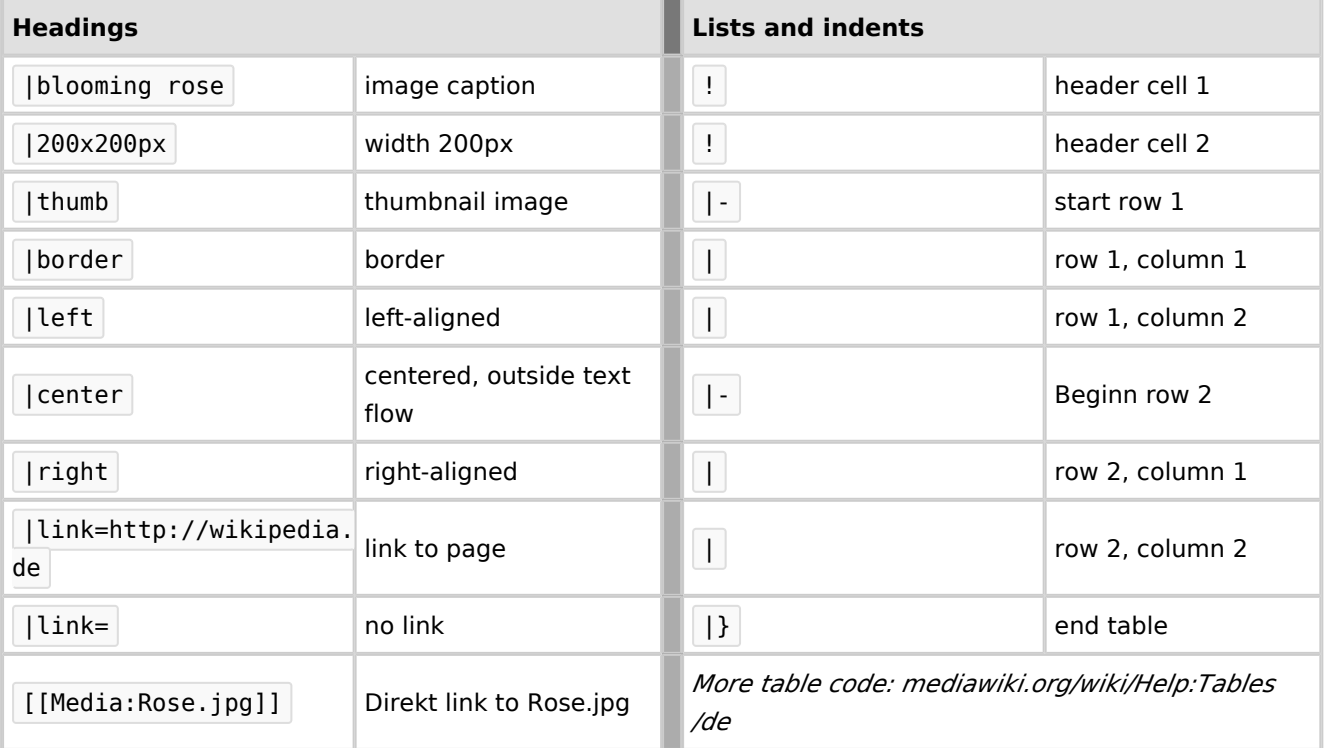